# **Windows Tips & Tricks – What You Didn't Know You Didn't Know**

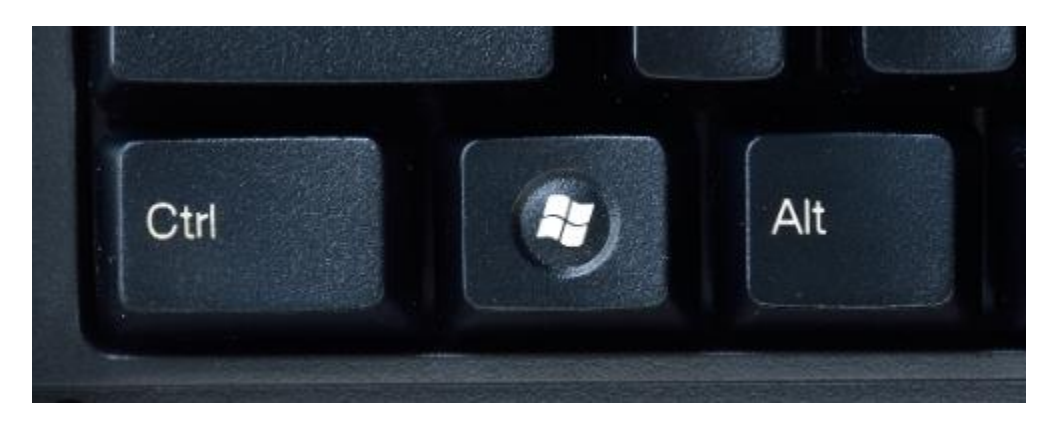

Windows Logo key – found on the left side of the keyboard between CTRL+ALT, or right side of the keyboard.

#### **Liz's Favourite shortcut keys:**

- WinKey+d = collapse all open windows, or restore all collapsed windows
- ALT press hold and tap the Tap key:

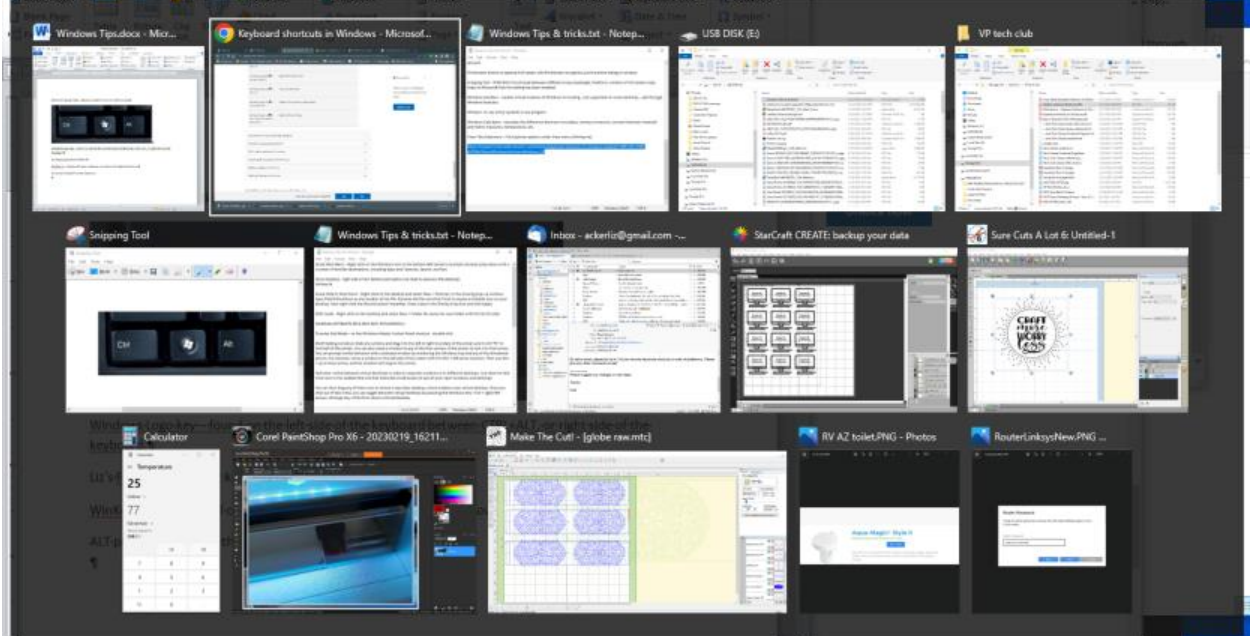

Tapping Tab will cycle you through the list of windows, release the ALT to open that window.

When in a browser, for example, use CTRL+tap to cycle through all browser windows

WinKey+l to lock Windows (username and password required when logging in)

 Tap WinKey and start typing to Search the PC. Eg I want to open Notepad: WinKey start typing, eg note (capitalization is not required)

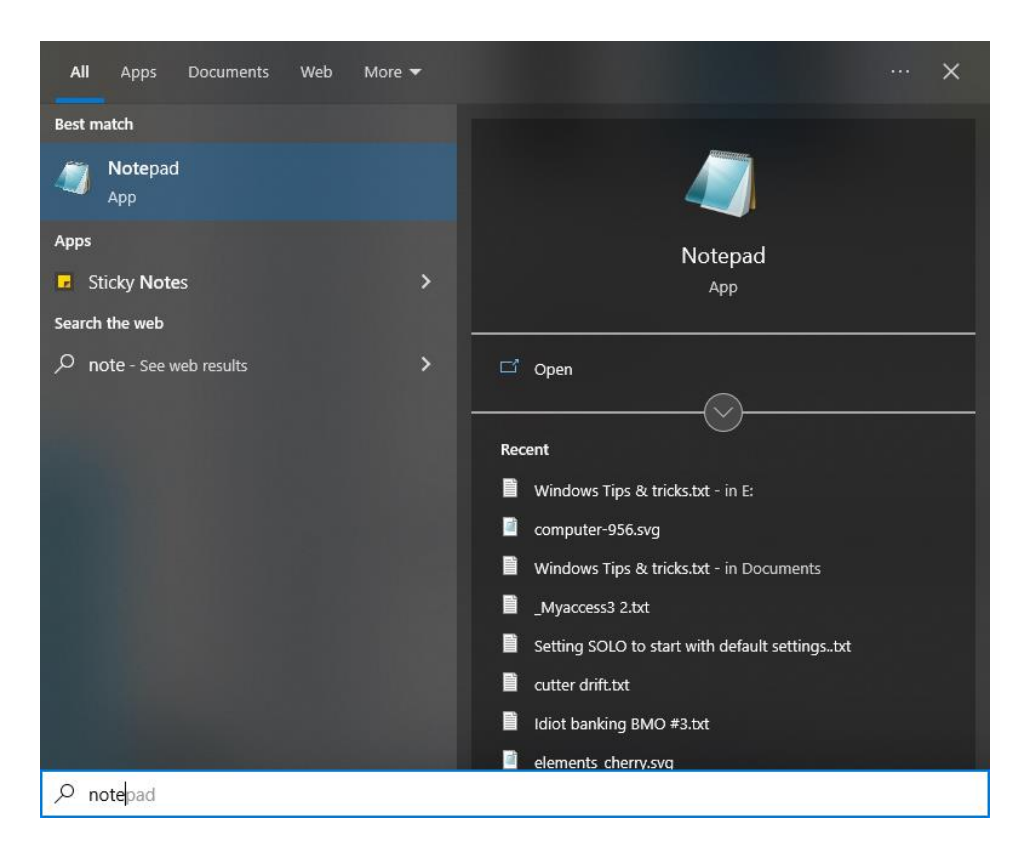

Windows searches and displays matches or possible other solutions

 In most programs, eg, PDF files, webpages, long Word documents, Excel spreadsheets, you can easily invoke a search dialog by pressing **CTRL+F (Find)…**type a keyword and the search box displays how many results are found:

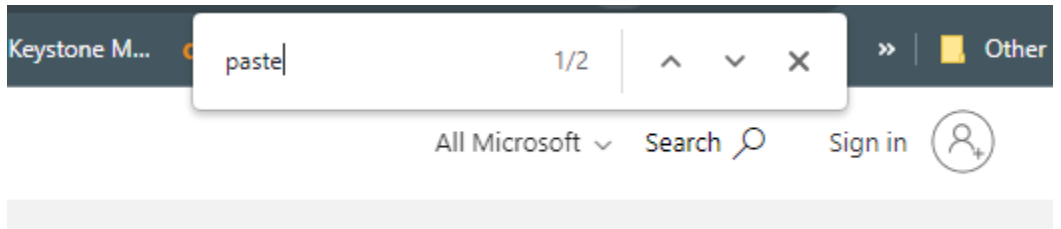

• In more recent versions of MS Office, use CTRL+h to get the Find/Replace dialog, click Find. In Word CTRL+F displays Navigate.

#### **Common keyboard commands**

**Windows 11 Windows 10** 

- $\blacksquare$  Copy: Ctrl + C
- $\blacksquare$  Cut: Ctrl + X
- $\blacksquare$  Paste: Ctrl + V
- Maximize Window: F11 or Windows logo key  $\blacksquare$  + Up arrow
- Open Task View: Windows logo key  $\blacksquare$  + Tab
- Display and hide the desktop: Windows logo key  $\blacksquare$  + D
- Switch between open apps: Alt + Tab
- Open the Quick Link menu: Windows logo key  $\blacksquare$  + X
- Lock your PC: Windows logo key  $\blacksquare + L$

Depending on your hardware, you can use **Windows logo key ##** + PrtScn to take a screenshot, or use Fn + Windows loao kev  $\blacksquare$  + Spacebar.

#### **Taskbar keyboard shortcuts**

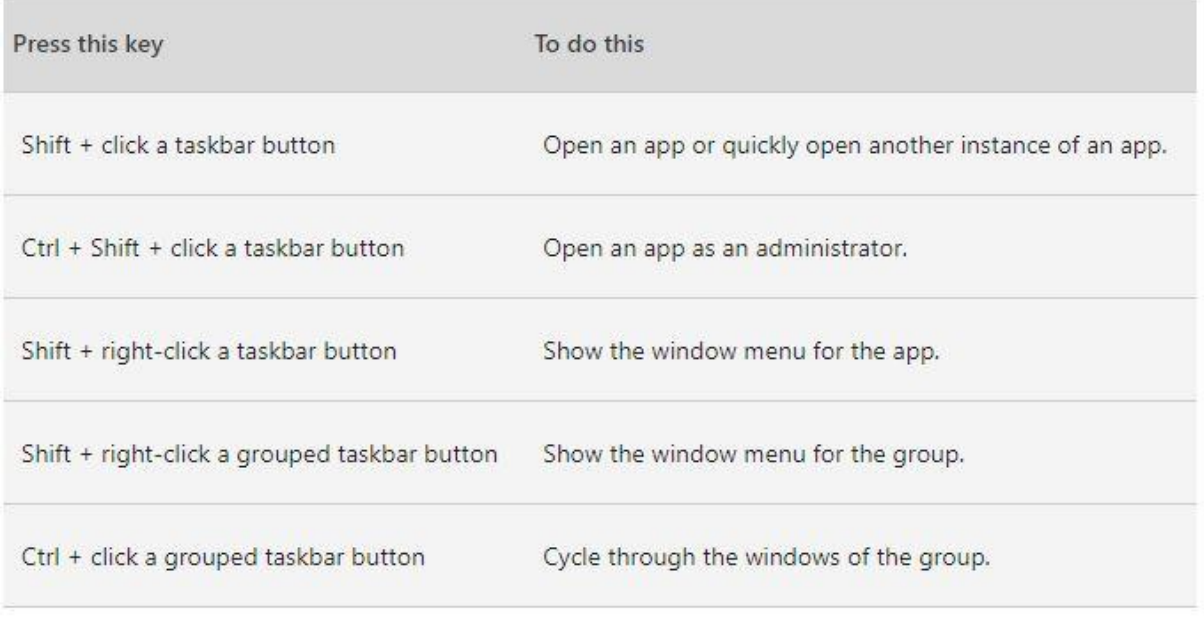

## **Windows Logo Key shortcuts**

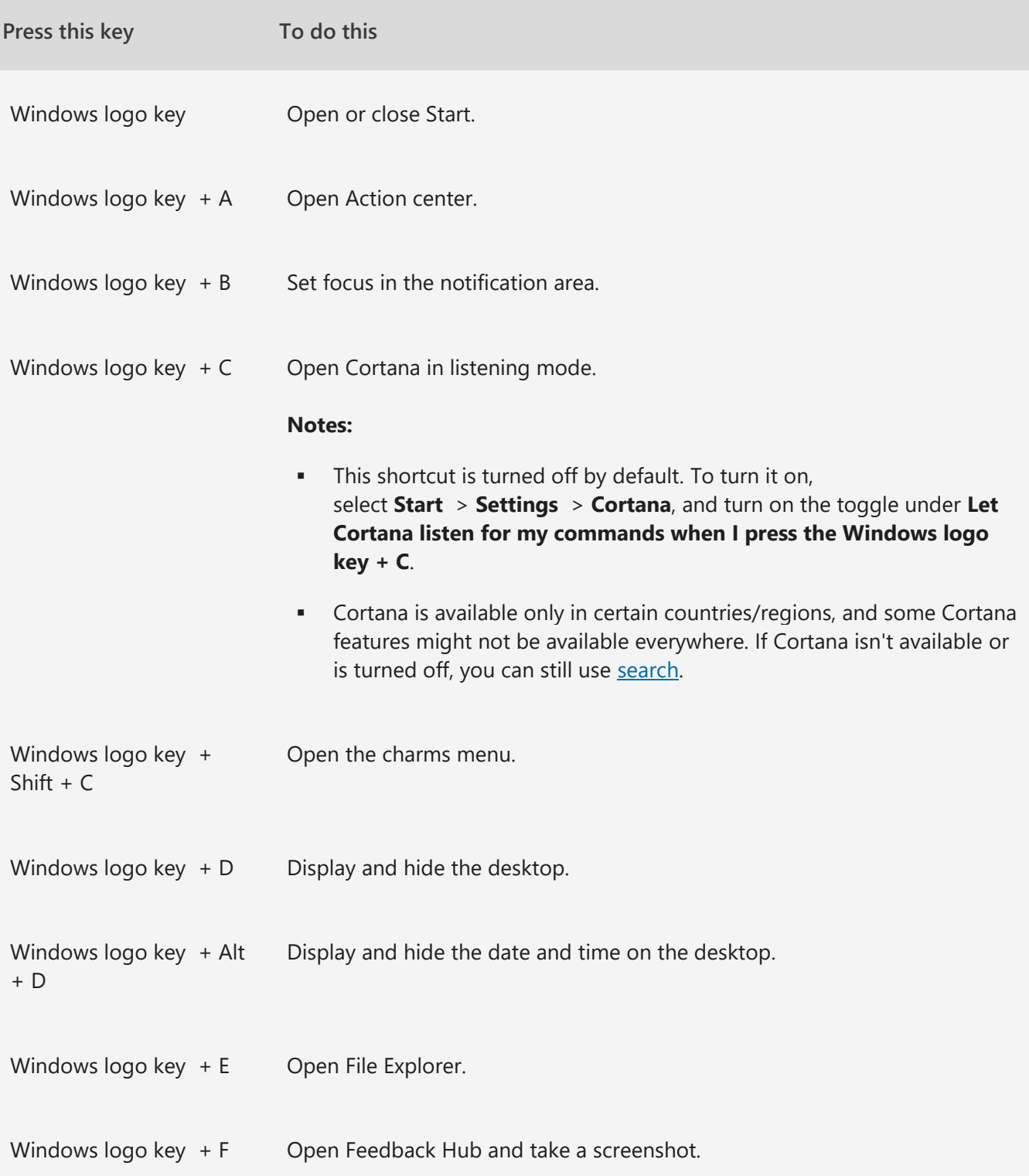

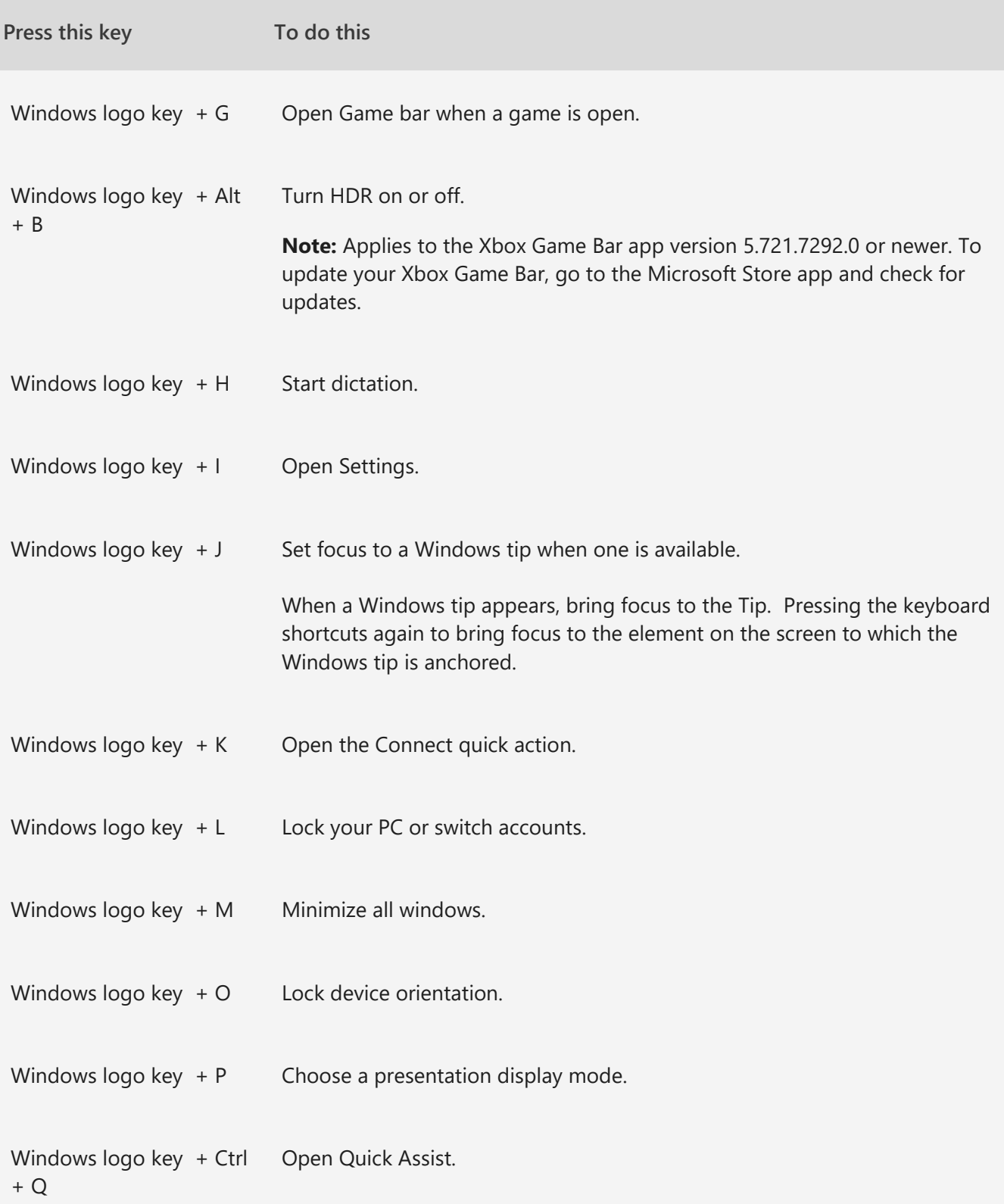

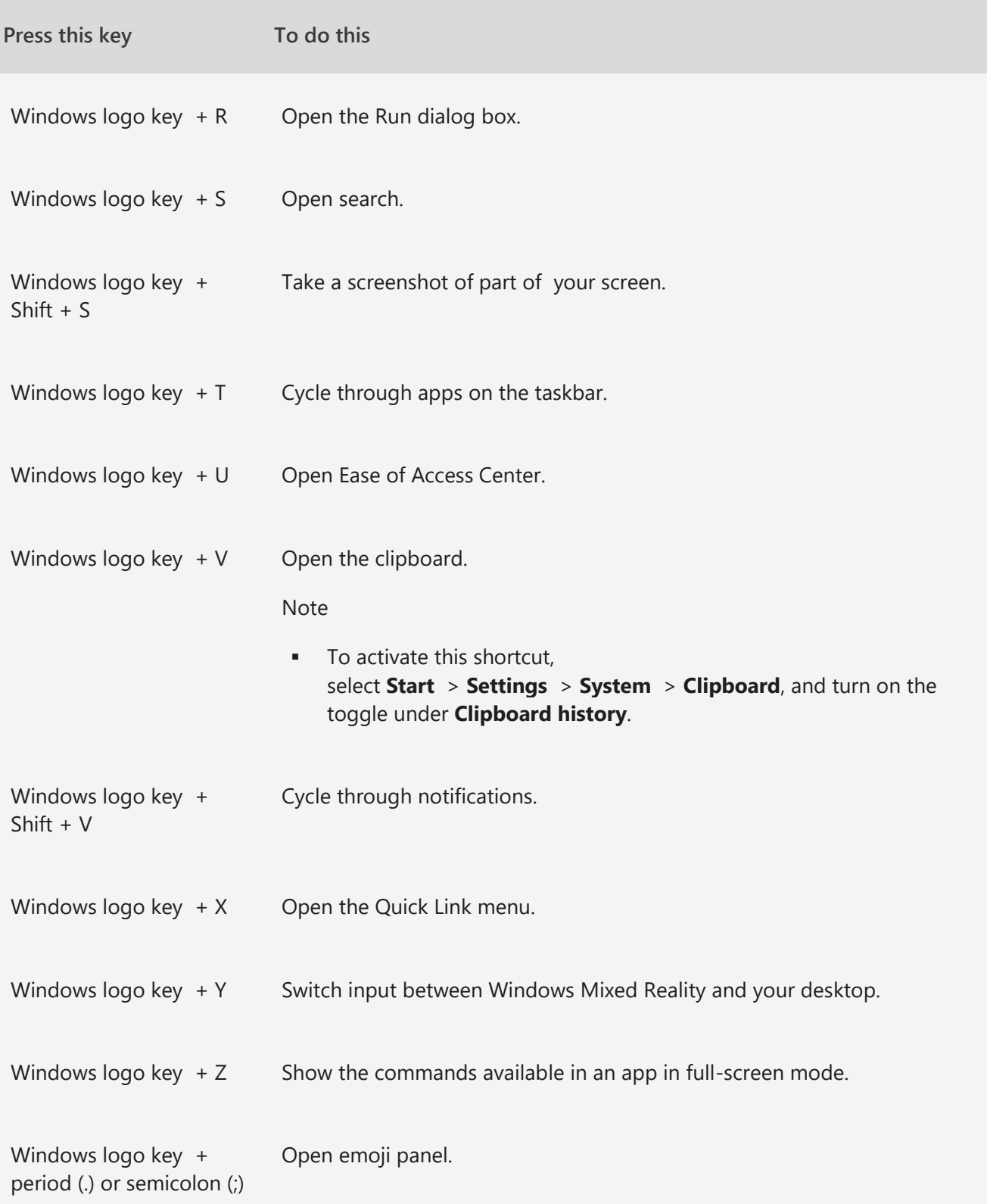

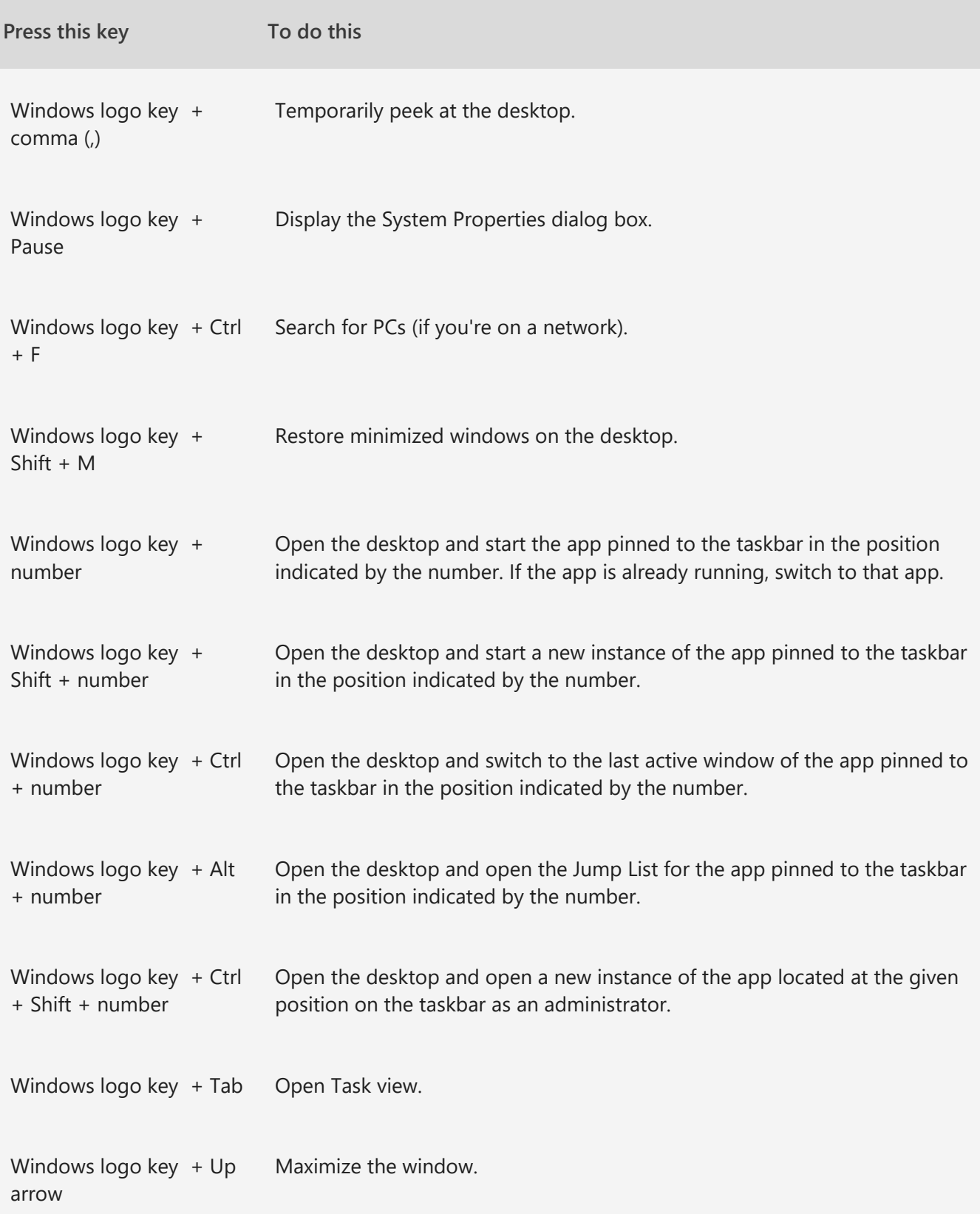

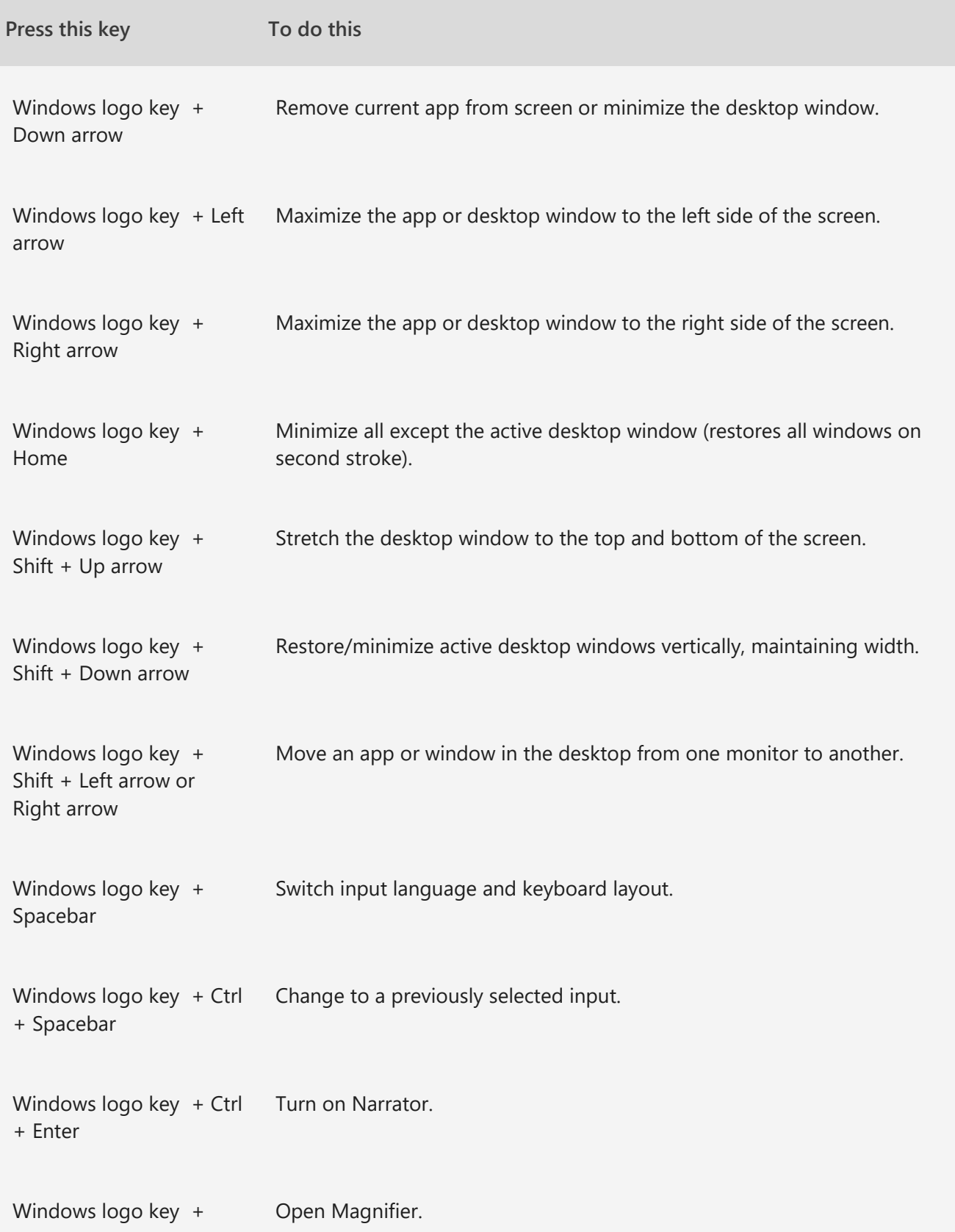

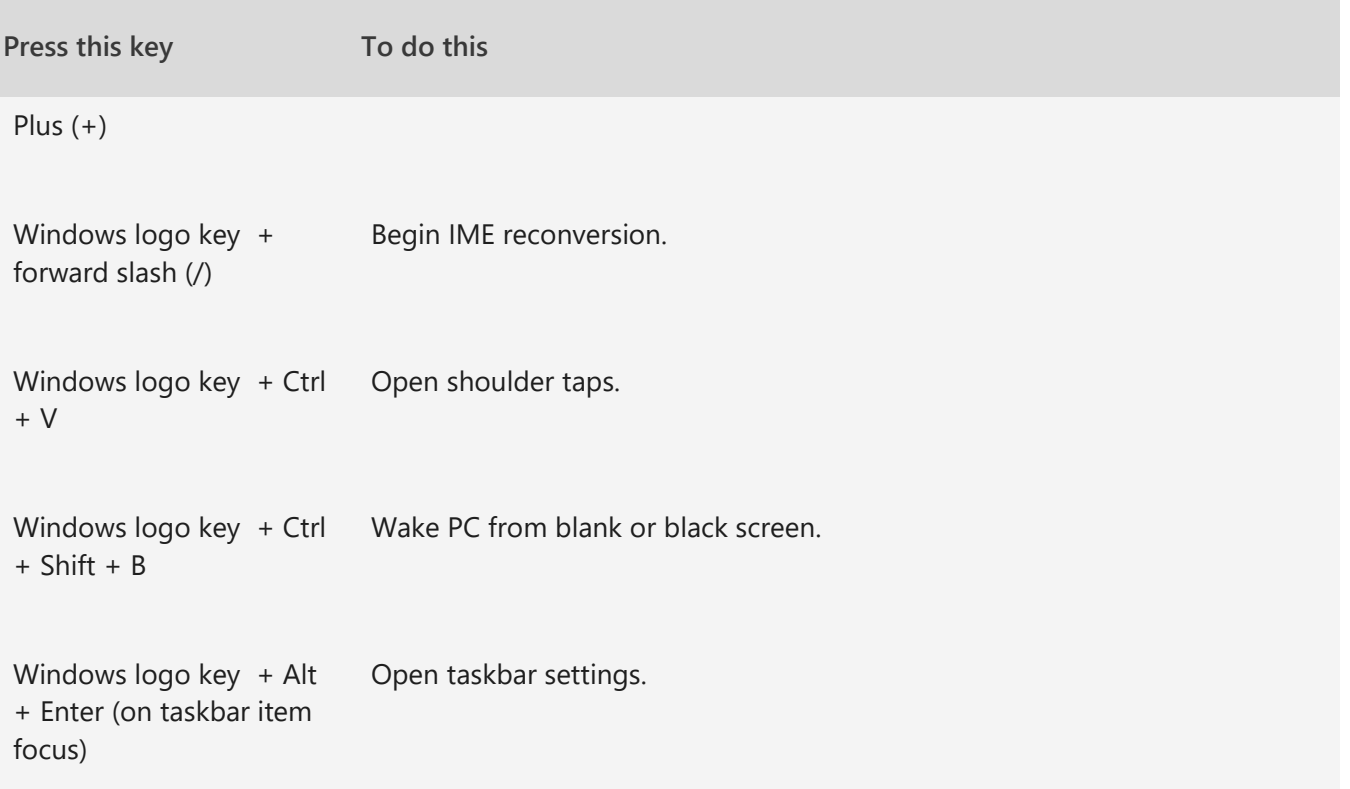

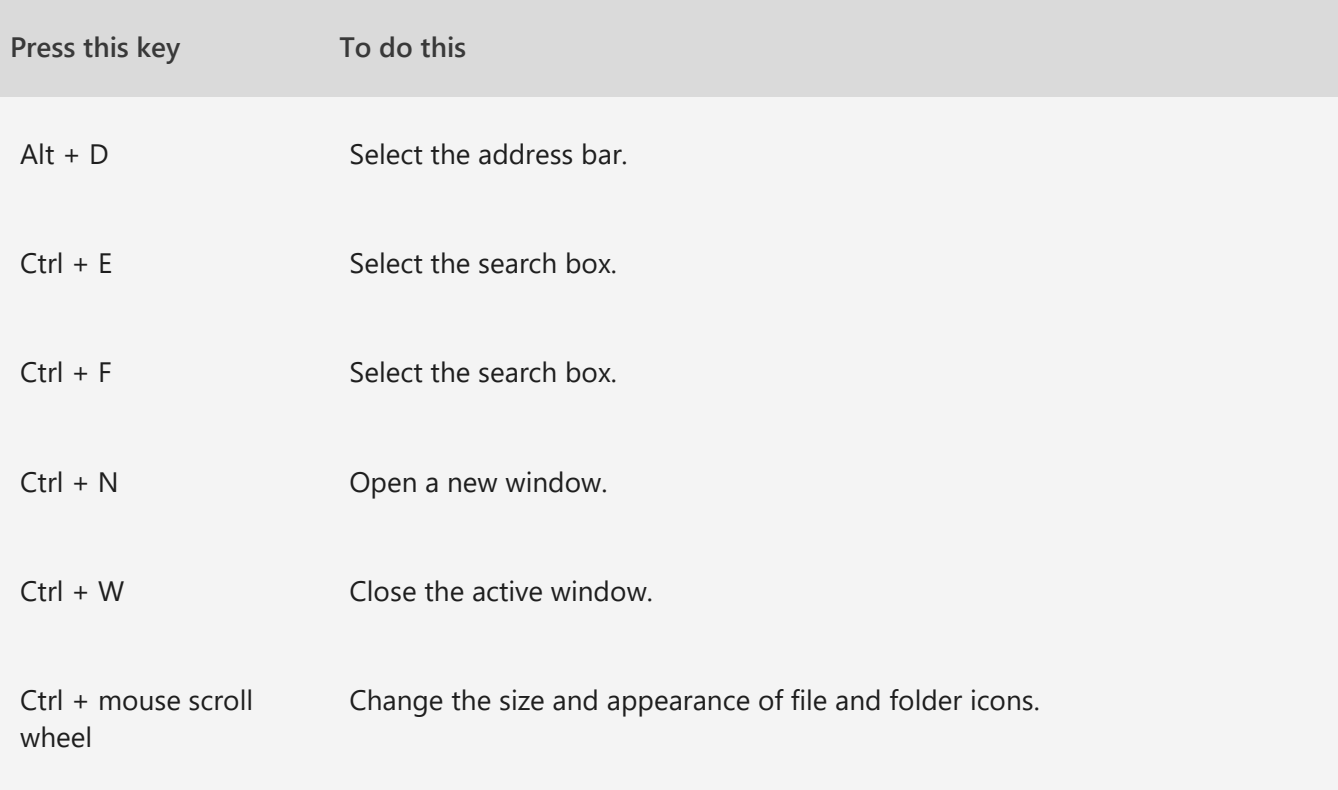

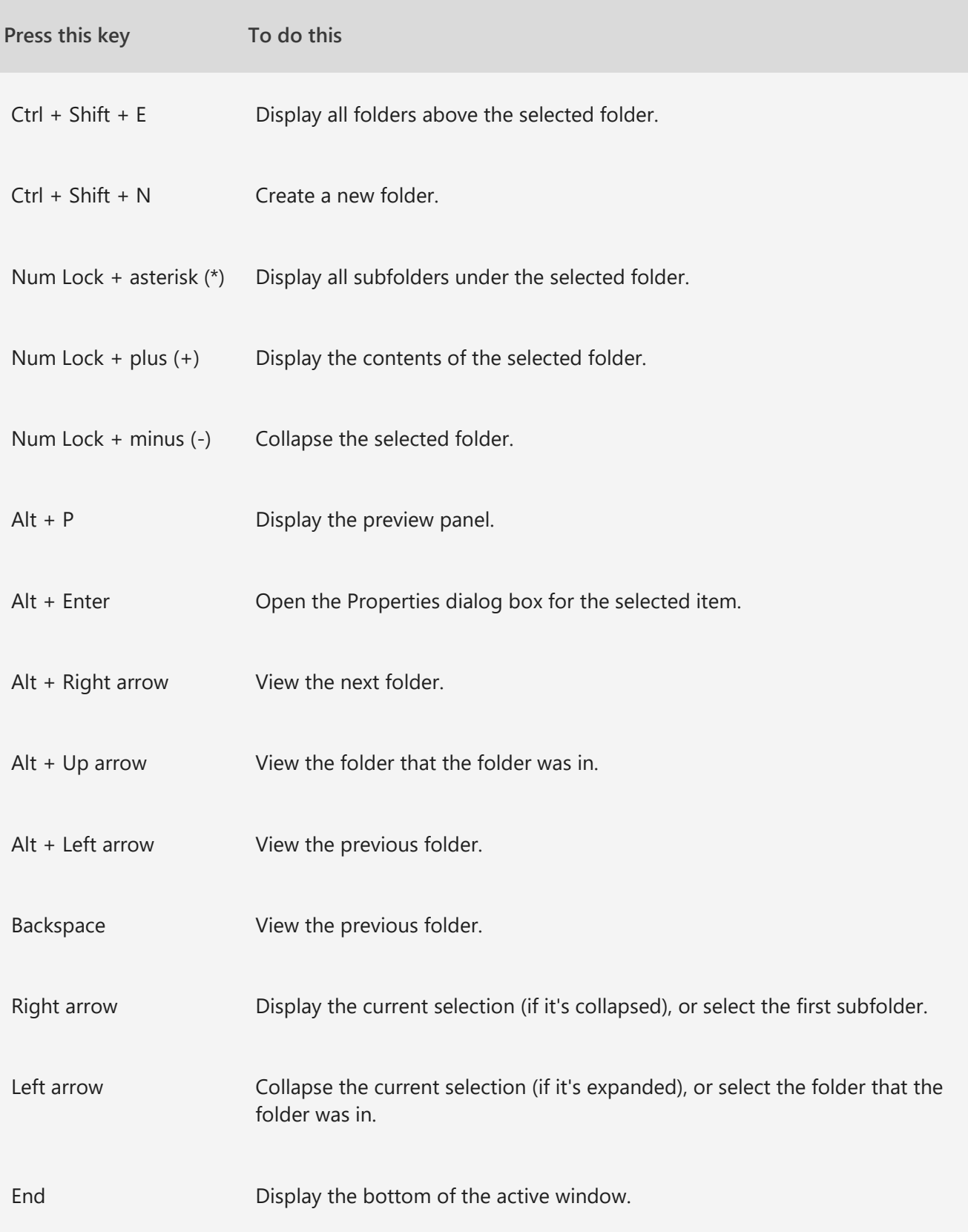

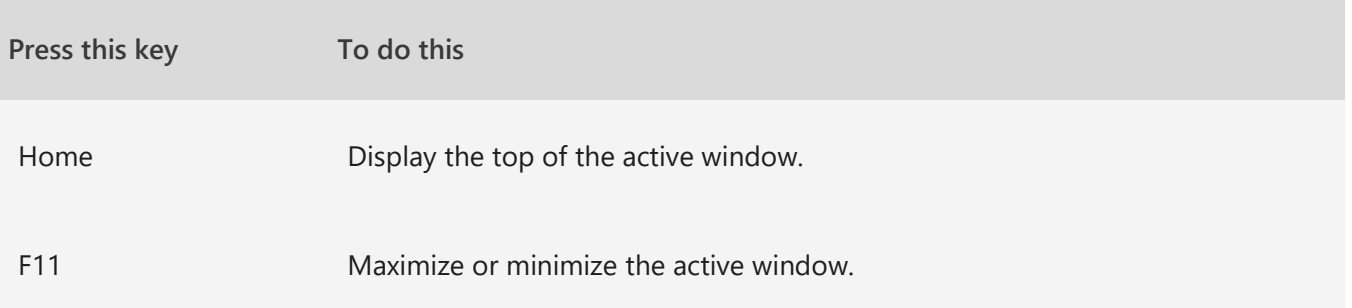

### **For more Windows (10/11) shortcuts, visit:**

[https://support.microsoft.com/en-us/windows/keyboard-shortcuts-in-windows-dcc61a57-8ff0-cffe-](https://support.microsoft.com/en-us/windows/keyboard-shortcuts-in-windows-dcc61a57-8ff0-cffe-9796-cb9706c75eec#WindowsVersion=Windows_10)[9796-cb9706c75eec#WindowsVersion=Windows\\_10](https://support.microsoft.com/en-us/windows/keyboard-shortcuts-in-windows-dcc61a57-8ff0-cffe-9796-cb9706c75eec#WindowsVersion=Windows_10)

Liz Ackerman Feb 21, 2023